Муниципальное казенное общеобразовательное учреждение средняя общеобразовательная школа № 6 имени Героя России Шерстянникова Андрея Николаевича Усть-Кутского муниципального образования

РАССМОТРЕНО на заседании МО учителей физико-математических наук Протокол № 1 от «30» августа 2016 г.

СОГЛАСОВАНО: с заместителем директора по УВР Максимовой В.А. deposal  $\underbrace{\text{ROS}}$  » CEHMRTp $l$  2016  $r$ .

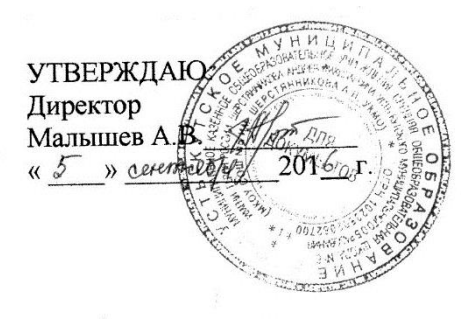

#### **РАБОЧАЯ ПРОГРАММА ФАКУЛЬТАТИВА ПО ИНФОРМАТИКЕ ДЛЯ УЧАЧИХСЯ С ОВЗ** 9 специального коррекционного класса

Составитель: Учитель информатики Таюрская Вера Геннадьевна

#### **1. Пояснительная записка**

Программа факультатива по информатике для 9 СКК класса для детей с ОВЗ, разработана в соответствии с требованиями Федерального компонента государственного образовательного стандарта основного общего образования, основной образовательной программой основного общего образования, с учѐтом особенностей основного уровня общего образования, а также возрастных и психологических особенностей школьников с ОВЗ. При разработке программы учитывался разброс в темпах и направлениях развития детей, индивидуальные различия в их познавательной деятельности, восприятия, внимания, памяти, мышления, моторики и т. п. Важнейшей целью - ориентиром изучения информатики в школе является воспитание и развитие качеств личности, отвечающих требованиям информационного общества, в частности приобретение учащимися *информационной и коммуникационной компетентности* (далее ИКТкомпетентности).

Данная программа факультатива рассчитана на 35 часов, носит пропедевтический характер. Курс построен таким образом, чтобы помочь учащимся заинтересоваться информатикой и найти ответы на вопросы, с которыми им приходится сталкиваться в повседневной жизни при работе с большим объемом информации; научиться общаться с компьютером.

**Цель** – освоение основных возможностей компьютера для повседневной познавательной и творческой деятельности.

#### **Освоение программы направлено на достижение следующих задач:**

- овладение трудовыми умениями и навыками при работе на компьютере, опытом практической деятельности по созданию информационных объектов, полезных для человека и общества, способами планирования и организации созидательной деятельности на компьютере, умениями использовать компьютерную технику для работы с информацией;
- развитие пространственного воображения, логического и визуального мышления;
- освоение знаний о роли информационной деятельности человека в преобразовании окружающего мира;
- формирование первоначальных представлениях, в которых информационные технологии играют ведущую роль;
- воспитание интереса к информационной и коммуникационной деятельности;
- воспитание уважительного отношения к авторским правам;
- практическое применение сотрудничества в коллективной информационной деятельности.

### **2. Общая характеристика учебного предмета**

Информатика – это естественнонаучная дисциплина о закономерности протекания информационных процессов в системах различной природы, а также о методах и средствах их автоматизации. Вместе с математикой, физикой, химией, биологией курс информатики закладывает основы естественнонаучного мировоззрения. Для учащихся с ОВЗ, это прекрасный способ выразить свои творческие способности, через использование компьютерной техники Многие предметные знания и способы деятельности (включая использование средств ИКТ), освоенные обучающимися на базе информатики способы деятельности, находят применение как в рамках образовательного процесса при изучении других предметных областей, так и в реальных жизненных ситуациях, становятся значимыми для формирования качеств личности, т. е. ориентированы на формирование метапредметных и личностных результатов. На протяжении всего периода существования школьной информатики в ней накапливался опыт формирования образовательных результатов, которые в настоящее время принято называть современными образовательными результатами.

Одной из основных черт нашего времени является всевозрастающая изменчивость окружающего мира. В этих условиях велика роль фундаментального образования, обеспечивающего профессиональную мобильность человека, готовность его к освоению новых технологий, в том

числе, информационных, что особо важно для детей с ОВЗ. Необходимость подготовки личности к быстро наступающим переменам в обществе требует развития разнообразных форм мышления, формирования у учащихся умений организации собственной учебной деятельности, их ориентации на деятельностную жизненную позицию.

## **3. Место учебного предмета в учебном плане**

Рабочая программа факультатива «Занимательная информатика» для 9 классов, для детей с ОВЗ, составлена на основе *Федерального компонента Государственного образовательного стандарта среднего (полного) общего образования по информатике и ИКТ (базовый уровень) от 05.03.2004 №108) и Примерной программы среднего полного общего образования (базовый уровень) по «Информатике и ИКТ», рекомендованной Минобразования РФ,* с учетом кодификатора элементов содержания по информатике, и соответствует учебному плану школы. Для полного освоения программы в региональном базисном учебном плане на изучение факультативного «Занимательная информатика» 1 час в 9 классе для детей с ОВЗ. Таким образом, на изучение курса «Информатика и ИКТ» отводится 35 часов. Продолжительность учебного года в 9-х СКК классах не менее 35 учебных недель в режиме работы по шестидневной учебной неделе при продолжительности урока 45 минут.

## **4. Описание ценностных ориентиров содержания учебного предмета**

Ценностные ориентиры изучения предмета «Информатика» в целом ограничиваются ценностью истины.

**Ценность истины** – это ценность научного познания как части культуры человечества, разума, понимания сущности бытия, мироздания.

**Ценность человека** как разумного существа, стремящегося к познанию мира и самосовершенствованию.

**Ценность труда и творчества** как естественного условия человеческой деятельности и жизни. **Ценность свободы** как свободы выбора и предъявления человеком своих мыслей и поступков, но свободы, естественно ограниченной нормами и правилами поведения в обществе.

**Ценность гражданственности** – осознание человеком себя как члена общества, народа, представителя страны и государства.

**Ценность патриотизма** – одно из проявлений духовной зрелости человека, выражающееся в любви к России, народу, в осознанном желании служить Отечеству.

## **5. Содержание учебного курса**

- **1.** Компьютер 6 часов
- **2.** Offiсе 16 часов
- **3.** Интернет 2 часа
- **4.** Графика 2 часа
- **5.** Мультимедиа 8 часов

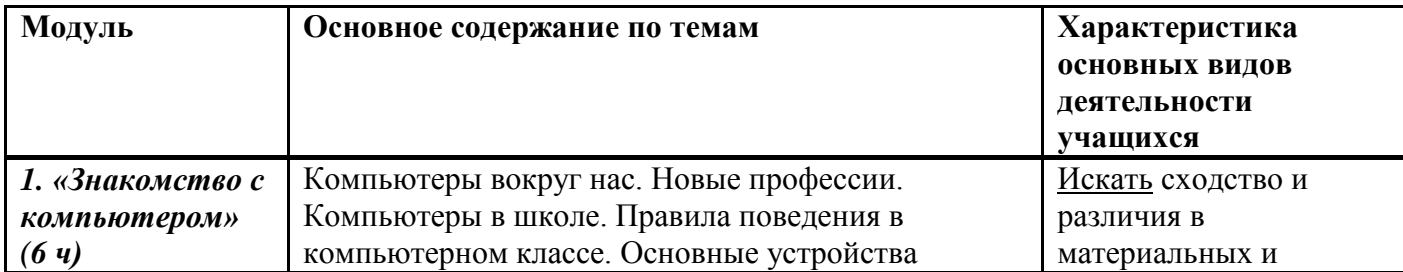

### **6. Тематическое планирование факультатива**

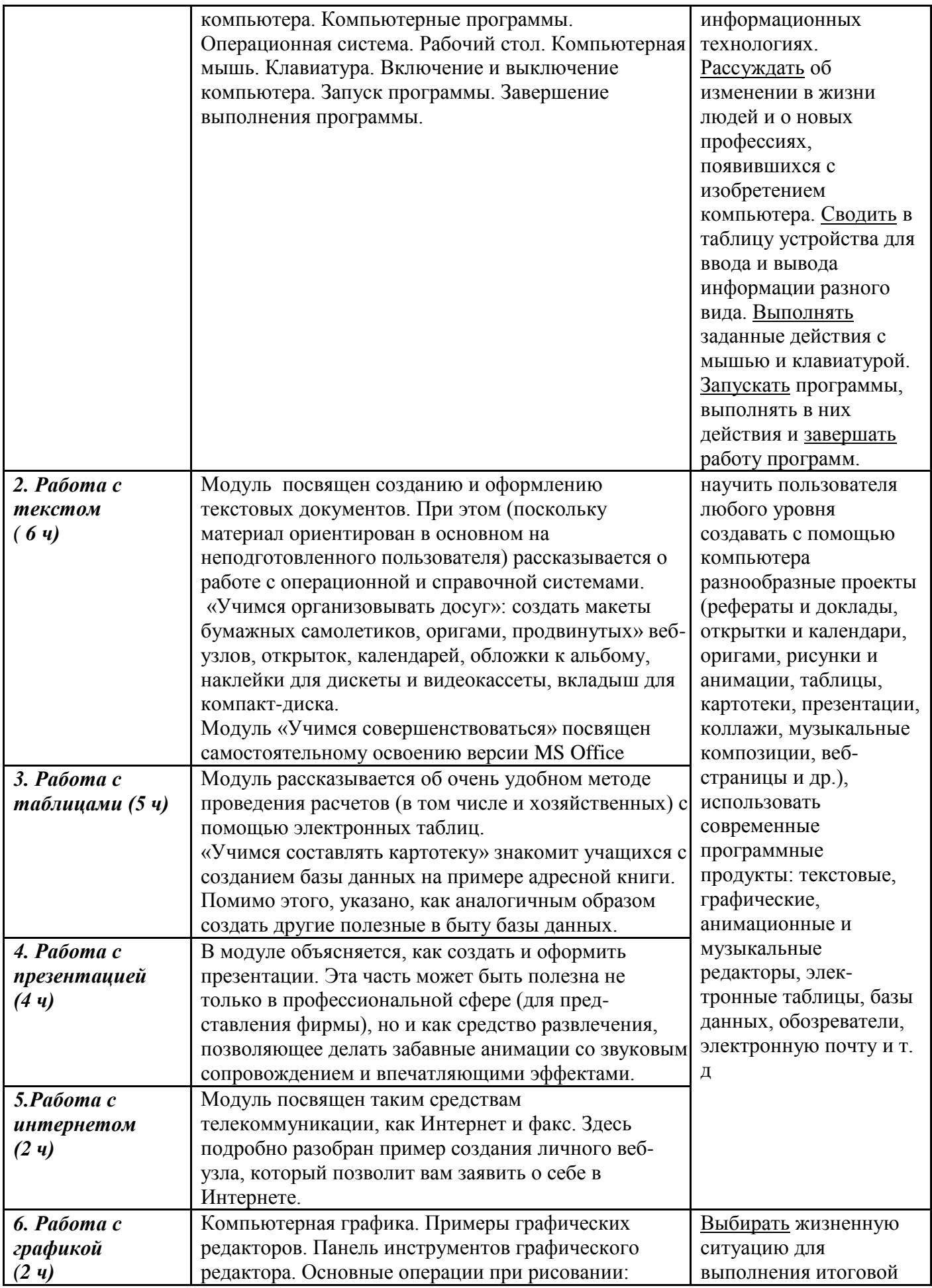

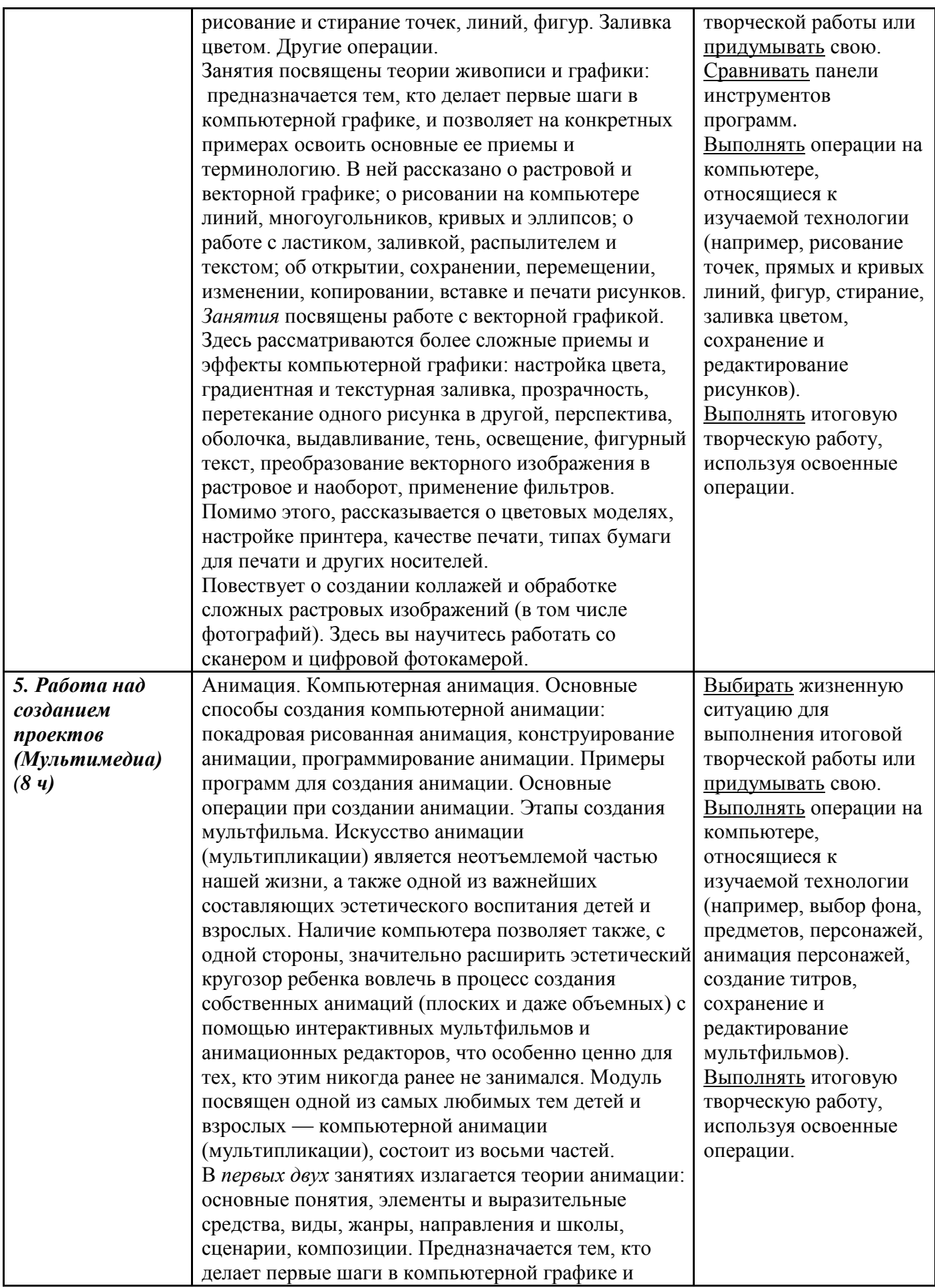

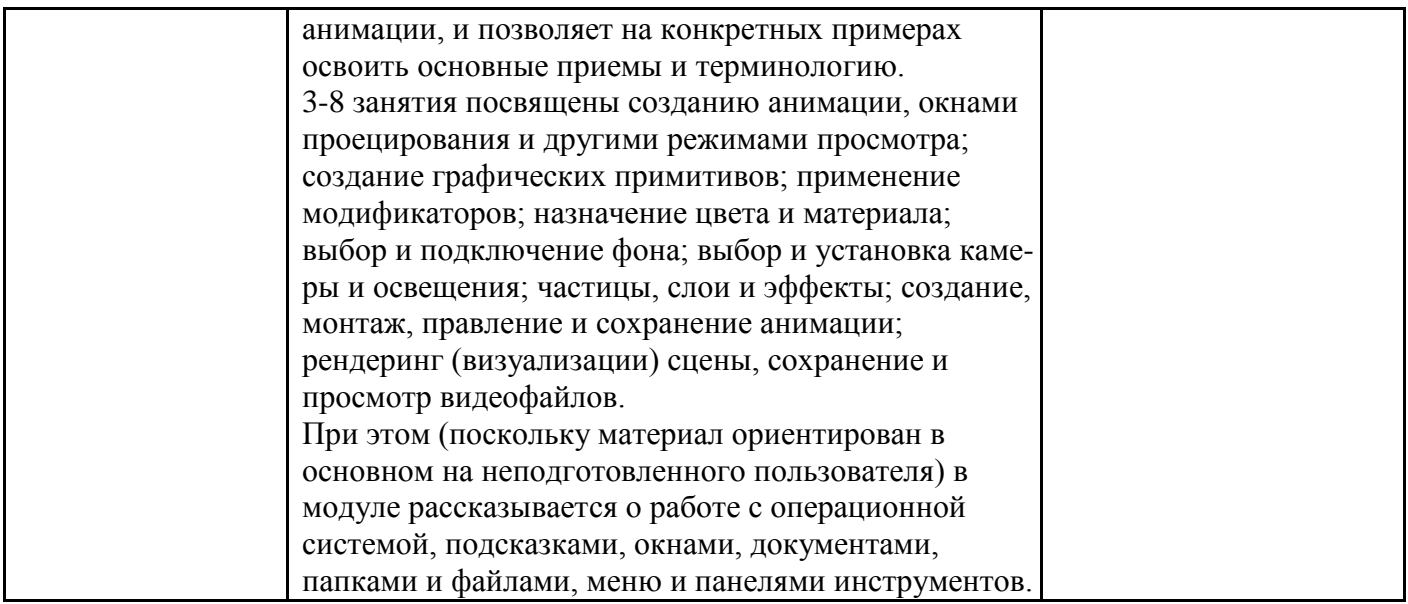

### **7. Материально-техническое обеспечение**

Для работы в компьютерном классе на занятиях используется следующее оборудование:

- мультимедийный проектор,
- принтер,
- сканер,
- аккустические колонки,
- персональный компьютер,
- магнитная доска.

#### **Методическое обеспечение программы.**

Компьютерную поддержку рекомендуется осуществлять на протяжении всего обучения в соответствии с планированием курса с помощью электронных средств учебного назначения, таких как:

- клавиатурные тренажеры
- текстовой редактор Word, издательская система Publisher
- компьютерные раскраски
- графический редактор Paint
- конструктор мультфильмов «Мульти-пульти»

#### **Перечень учебно-методических средств обучения.**

- o *Фролов М. И.* Учимся работать на компьютере. М.: БИНОМ. Лаборатория знаний, 2007;
- o *Фролов М. И.* Учимся рисовать на компьютере. М.: БИНОМ. Лаборатория знаний, 2002;
- o *Фролов М. И.* Учимся анимации на компьютере. М.: БИНОМ. Лаборатория знаний, 2002;
- o *Фролов М. И.* Учимся музыке на компьютере. М.: БИНОМ. Лаборатория знаний, 2000.
- единая коллекция образовательных ресурсов.http://school-collection.edu.ru/
- http://vmatykin.narod.ru/tv.htm
- http://urokservice.ru/scool/qbasic.PDF
- $\bullet$

## **8. Планируемые результаты обучения**

#### **Личностные, метапредметные и предметные результаты освоения учебного курса** В ходе изучения курса формируются и получают развитие **метапредметные результаты**, такие как:

- умение самостоятельно планировать пути достижения целей, осознанно выбирать наиболее эффективные способы решения познавательных задач;
- умение осуществлять контроль своей деятельности в процессе достижения результата;
- умение оценивать правильность выполнения учебной задачи, собственные возможности ее решения;
- умение создавать, применять и преобразовывать знаки и символы, модели и схемы, для решения учебных и познавательных задач;
- умение организовывать учебное сотрудничество и совместную деятельность с учителем и сверстниками; работать индивидуально и в группе;
- формирование и развитие компетентности в области использования информационнокоммуникационных технологий.

Вместе с тем вносится существенный вклад в *развитие личностных результатов*, таких как:

- формирование ответственного отношения к учению, готовности и способности обучающихся к саморазвитию и самообразованию на основе мотивации к обучению и познанию;
- формирование коммуникативной компетентности в общении и сотрудничестве со сверстниками, детьми старшего и младшего возраста, взрослыми в процессе образовательной и творческой деятельности.
- критическое отношение к информации и избирательность её восприятия:
- уважение к информации о частной жизни и информационным результатам других людей;
- осмысление мотивов своих действий при выполнении заданий с жизненными ситуациями;
- начало профессионального самоопределения, ознакомление с миром профессий, связанных с информационными и коммуникационными технологиями.

В части развития *предметных результатов* наибольшее влияние изучение курса оказывает на формирование навыков и умений безопасного и целесообразного поведения при работе с компьютерными программами.

# *Регулятивные универсальные учебные действия*

Обучающийся научится:

- целеполаганию, включая постановку новых целей, преобразование практической задачи в познавательную;
- самостоятельно анализировать условия достижения цели на основе учета выделенных учителем ориентиров действия в новом учебном материале;
- планировать пути достижения целей;
- устанавливать целевые приоритеты;
- уметь самостоятельно контролировать свое время и управлять им;
- принимать решения в проблемной ситуации на основе переговоров.

### *Коммуникативные универсальные учебные действия*

Обучающийся научится:

- учитывать разные мнения и стремиться к координации различных позиций в сотрудничестве;
- формулировать собственное мнение и позицию, аргументировать и координировать ее с позициями партнеров в сотрудничестве при выработке общего решения в совместной деятельности;
- устанавливать и сравнивать разные точки зрения, прежде чем принимать решения и делать выбор;
- аргументировать свою точку зрения, спорить и отстаивать свою позицию не враждебным для оппонентов образом;
- задавать вопросы, необходимые для организации собственной деятельности и сотрудничества с партнером;
- осуществлять взаимный контроль и оказывать в сотрудничестве необходимую взаимопомощь.

## *Познавательные универсальные учебные действия*

Обучающийся научится:

- основам реализации проектно-исследовательской деятельности;
- проводить наблюдение и эксперимент под руководством учителя;
- осуществлять расширенный поиск информации с использованием ресурсов библиотек и Интернета;
- осуществлять выбор наиболее эффективных способов решения задач в зависимости от конкретных условий;
- объяснять явления, процессы, связи и отношения, определяемые в ходе исследования.

### *Основы учебно-исследовательской и проектной деятельности*

Обучающийся научится:

- планировать и выполнять учебное исследование и учебный проект, используя оборудование, модели, методы и приемы, адекватные исследуемой проблеме;
- выбирать и использовать методы, релевантные рассматриваемой проблеме;
- распознавать и ставить вопросы, ответы на которые могут быть получены путем научного исследования, отбирать адекватные методы исследования, формулировать вытекающие из исследования выводы.